SAP ABAP table CRMT\_BSP\_CONTACT\_OBJ\_BP {BSP: CONTACT Structure (with Standard Address)} CRMT\_BSP\_CONTACT\_OBJ\_BP-CORRESPONDLANGUAGE = T002-SPRAS

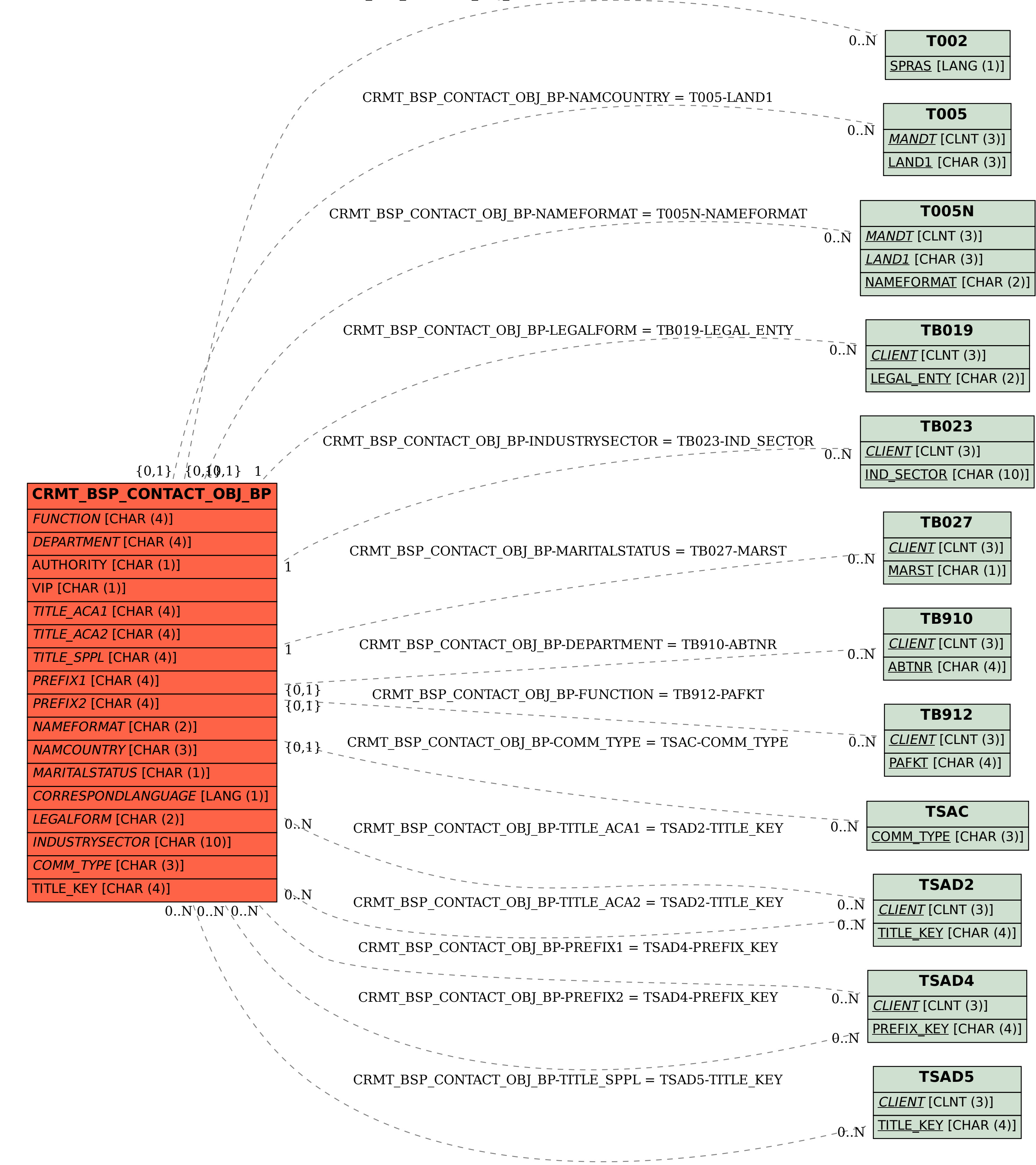